## **PROGRAMMING**

## **Stardodger II - the BCPL** version

**Stewart Russell shows you how to program the same game three times, in three very different languages**

NCE the Basic version of Stardodger **worked to my satisfaction - which took longer than expected - the program O was rewritten using Arnor's BCPL** compiler. BCPL was the forerunner of the oh-so-**C trendy C language beloved by computer sci• EXECUTE: EXECUTE: EXECUTE: EXECUTE: EXECUTE: EXECUTE: EXECUTE: EXECUTE: EXECUTE: EXECUTE: EXECUTE: EXECUTE: EXECUTE: EXECUTE: EXECUTE: EXECUTE: EXECUTE: EXECUTE: EXECUTE: EXECUTE: E quite readable, yet it still enforces a carefully t structured programming style.**

This is due to its syntax and the lack of error **e** checking. Care must be taken or the compiler will merrily churn out guff without a single beep of **a** displeasure.

**s i c** program logic had already been worked out. The BCPL Stardodger took far less time to write than the Basic version, mainly because all the

## **Dynamic elegance e**

**r** A particulany neat feature of BCPL is the case **s** structure - SWITCHON..INTO..CASE, used here in the collision detection routine - which is similar to, but more elegant than, Basic's ON..GOTO.<br>Nearly all the variables used in this program Nearly all the variables used in this program

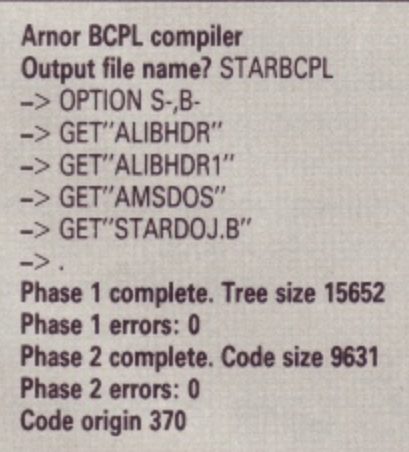

Compiling the BCPL version - the dialogue

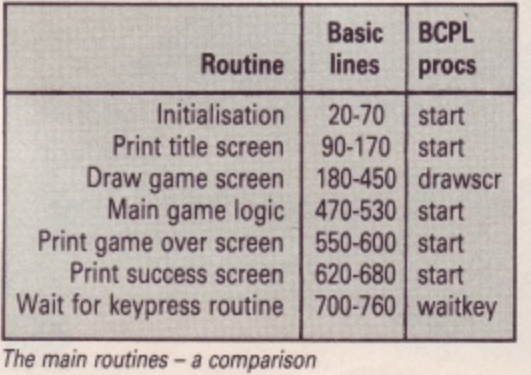

are static variables; this means they are always available to any part of the program. Dynamic  $variable$ s – such as  $t$  used in the pause procedure - disappear after being finished with. Unlike Basic, all BCPL variables and constants, known as manifests, have to be defined before use.

Also unlike Basic, which has string, integer and real variables, BCPL has only one type of variable - the "word", or 16 bits. This makes it ideal for implementation on a home micro.

It does have some odd conventions though. For instance, the asterisk is thought of as a control character. It cannot be represented as simply \* but has to be written as \*\* before it is accepted. Gripes aside, BCPL is a lovely language to use,

You can use any Ascii text editor for producing the source code. Indenting the text is not necessary, but helps to show the levels of the program. After saving the text - call it STARDOJ.B - it may be an idea to dry run it through the compiler without GETting any of the libraries. As long as only Undefined identifier errors are produced the text should be OK. But beware of spelling mistakes in procedure names, as these cannot be checked for until the final compilation stage.

You must first invoke the compiler from disc, using RUN"DISC and then I BCPL. Follow the compiler dialogue in the panel, but note that minor differences may occur in the numeric values produced.

• Next month, in the final part of this series, we'll look at the assembly language version.

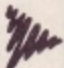

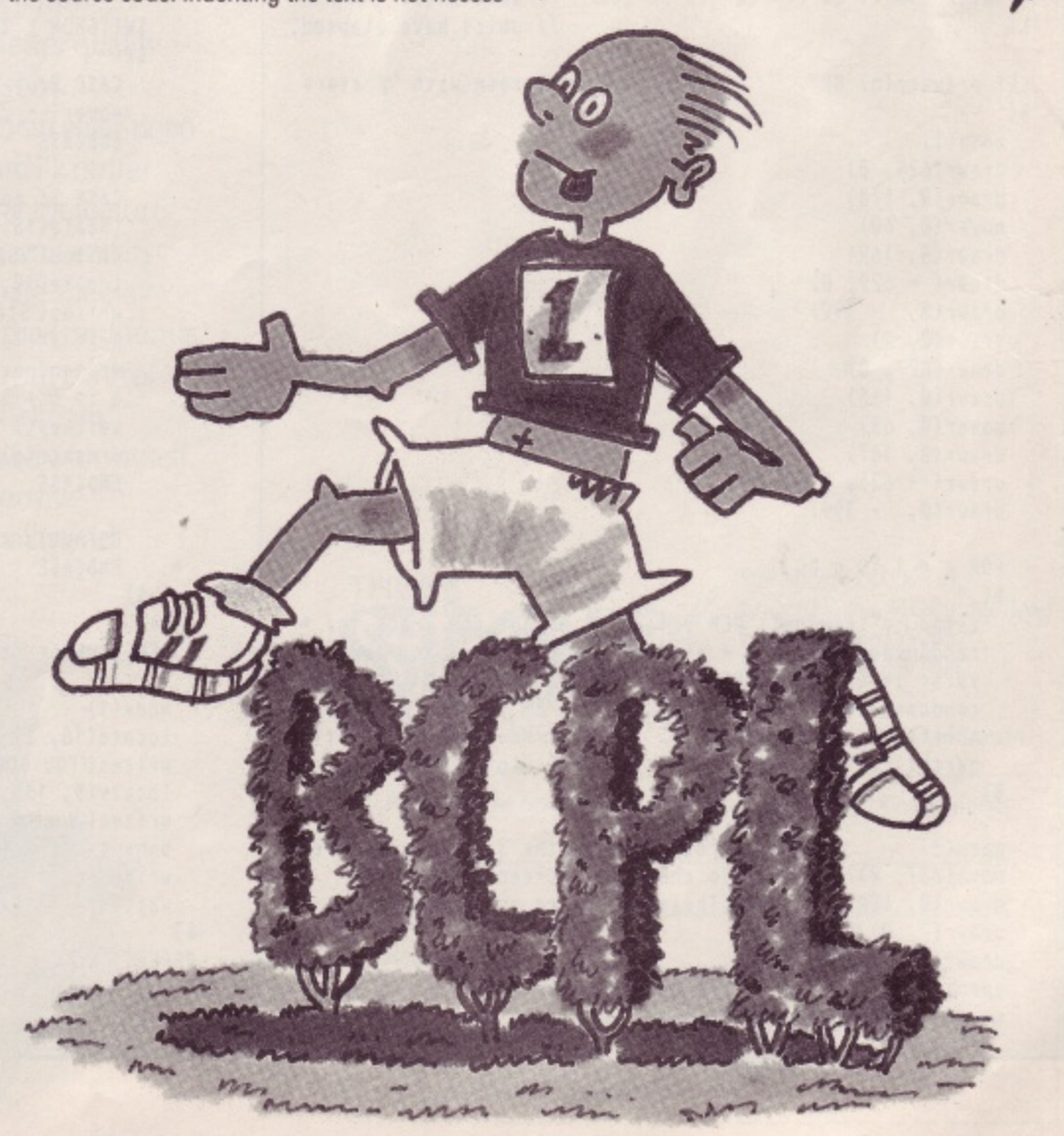

## **PROGRAMMING**

11 Stardodger using Arnor's BCPL compiter. \$) // Writter by Stewart C Russell of Edible Computers. // Requires Alibhdr, Atibhdrl and Amsdos libraries. LET start() BE // \*\*\* Main Routine \*\*\*  $$()$  $$()$ MANIFEST mode(1)  $s($ star =  $'**'$ border(0, 0)  $delay = 3$ 11 Loop delay in 1/300ths of a sec. ink(0, 0, 0) S) ink(1, 26, 26)<br>ink(3, 0, 0) // Set up inks and mode tocate(16, 1) STATIC writes("Stardodger") // Print title screen  $s($ / / Number of stars added per screen tocate(I, 5)  $increment = 5$ writes('Avoid the killer Asterisks, and seek the")  $xstar = 0$ 11 X-position of star  $ystar = 0$ 11 Y-position of star tocate(8, 6)  $dy = 4$ 11 Y-position increment writes("wondrous Nextscreen Gap !")  $q = 5$ 11 Start no of stars per screen locate(12, 13) 11 Numoer of screens completed writes('Use SHIFT to climb")  $done = 0$ pen(2)  $next =  $\emptyset$$ / / Next screen number  $11$  Status, 1 = dead,  $\beta$  = not dead status  $= 0$ locate(3, 18) 11 Shift key status  $ks = 0$ writes(Written in BCPL by Stewart C Russell')  $c = 0$ 11 Ink status for collision lacate(9, 19) writes("Edible Computers 23/4/88)  $= 0$ 11 Collision detection yrpos incremert y S) pen(1)<br>waitkey() waitkey() // Press any key message<br>status := 0 // Reset pointers LET waitkey() BE // Prints message and waits for key // Reset pointers  $q := 5$  11 to screen  $\emptyset$ , status = alive S( drawscr(q) // Draw screen 1 (five stars) tocate(8, 25) writes("Press any key to continue.") Sc WHILE keyvalid() DO LOOP // Clear buffer  $ks := 0$  // Clear key status variable UNTIL keyvalid() DO LOOP // Continue on keypress drawr(4, dy) 11 Draw line unit<br>pause(delay) 11 To allow for reactions S) pause(delay) // To allow for reactions ks := inkey(21) // Get shift key status LET pause(length) BE // Pauses for length/300 seconds TEST ks EQ - 1 THEN dy := 4 ELSE dy := - 4 // Move up Sc y := dy / 2 11 Get y-pos in front of line y := ay / 2<br>c := gtestr(2, y) // Test point in front of line LET  $t = time()$  // Get current time UNTIL time() EQ t + length DO LOOP // Wait until "length"<br>S)  $\frac{1}{2}$  units have elapsed. // units have elapsed. SWITCHON c INTO // Act on ink no. accordingly  $s($ CASE 0:  $y := -1 * y$  // If ink 0 LET drawscr(q) BE // Draw the screen with "q" stars mover( - 2, y) // go back to old coords. S( ENDCASE mode(1) drawr(629, 0) CASE 3: mode(1) // If ink 3 drawr(0, 170) locate(16, 1) // congratulate player mover(0, 60) writes(WELL DONE') // on completion. drawr(0, 169) tocate(10, 13) drawr( - 629, 0) writes('Stand by for Screen ") drawr(0, - 399) drawr(0, 2) next  $:= (q / increment) + 1$ writen(next) // Print next screen no drawr(627, 0)  $q := q + increment$ // Increase no of stars drawr(0, 168) mover(0, 60) / wait key() // Draw the next screen drawscr(q) drawr(0, 167) ENDCASE drawr( - 625, 0) drawr(0, - 399) DEFAULT: status := 1 // Default to dying ENDCASE FOR  $s = 1$  TO  $q$  DO \$) \$( xstar := (random() REM 561) + 50 // Get rnd x-pos for \* S) randomseed := xstar + time() // Feed random seed 1 REPEATUNTIL status NE 0 // Repeat Loop while not dead ystar := (random() REM 361) + 20 // Y-pos randomseed := randomseed - (xstar REM ystar + q) // Seed mode(1) // PLayer is dead if we've got to here locate(16, 1) move(xstar, ystar)<br>gwrch(star)  $\frac{1}{100}$  Move to rnd position<br> $\frac{1}{100}$  Plot a \* there writes("YOU GOOFED') tocate(5, 13) S) vrites("Number of Screens compteted = gpen(3) // Draw tines in ink 3 at end of screen done  $:= (q / increment) - 1$ writen(done) // Print no of screens completed move(637, 0) 11 to check for screen completion drawr(0, 400) 11 (These lines are invisible) waitkey() S) drawr(2, 0) REPEAT // Repeat outer loop of 'start' drawr(0, - 400)<br>gpen(1) gpen(1) 11 Set pen to white again<br>move(0, 200) 11 Nove to line start post \$) // Move to line start position